# Incompressible Navier-Stokes Baseline Performance Measurement

P. Colella D. F. Martin N. D. Keen

Applied Numerical Algorithms Group NERSC Division Lawrence Berkeley National Laboratory Berkeley, CA

April 21, 2003

#### Benchmark Problem Description

The algorithm is described in a separate document entitled "Incompressible Navier-Stokes Software Design Document".

To evaluate the performance of the incompressible Navier-Stokes AMR code, we use two co-rotating vortex rings in three dimensions. For this problem, the vorticity distribution is specified, and the initial velocity is then computed based on the initial vorticity field. Each vortex ring is specified by a location of the center of the vortex ring  $(x_0, y_0, z_0)$ , the radius of the center of the local cross-section of the ring from the center of the vortex ring r, and the strength of the vortex ring  $\Gamma$ .

The cross-sectional vorticity distribution in each vortex ring is given by

$$
\omega(\rho) = \frac{\Gamma}{a\sigma^2} e^{(\frac{\rho}{\sigma})^3} \tag{1}
$$

where  $\rho$  is the local distance from the center of the ring cross-section,  $a = 2268.85$ , and  $\sigma = 0.0275$ .

For this problem, the first vortex ring is centered at  $(0.5, 0.5, 0.4)$ , with a radius of 0.2, and strength  $\Gamma$  of 1.5. The second vortex ring is centered at  $(0.5, 0.5, 0.65)$ , with a radius of 0.25 and a strength  $\Gamma = 1.0$ .

This document presents serial profiling and parallel performance results for a given input to the incompressible Navier-Stokes AMR code. The physical domain size of the primary problem investigated in the work is 32x32x48. There are 3 levels of refinement in the AMR grid hierarchy, with a factor of four refinement between each pair of levels. The refinement tagging is based on the vorticity magnitude

The inputs file for the  $32 \times 32 \times 48$  benchmark run is shown in Figure 1.

#### Target Platform and Compilers

The target platform for this benchmark measurement is a machine named named Halem located at GSFC. Halem is the NCCS Compaq AlphaServer SC45 System and it currently consists of 416 user-available processors. The halem processors are clustered into 104 symmetric multiprocessor nodes (4 processors per node). An additional set of 12 nodes is allocated as system and spare nodes. Halem is a hybrid system in the sense that memory is distributed among nodes, but within a node memory is shared.

The Fortran compiler used for this was the native Fortran compiler f77 with the -fast optimization flag. The  $C++$  compiler used was the GNU  $g++$  compiler (version 3.1) with flags as -O2 -ftemplate-depth-27 -Wno-long-long.

## Profiling Methodology

The primary metric used in this performance analysis work is wall-clock time of various units and sections of the code. The standard C function gettimeofday() is used to

```
# size=32x32x48 factor=50 timesteps=4 regrid_interval=4
main.max\_step = 4main.max_time = 200.0main.num<sub>cells</sub> = 32 32 48
main.max\_level = 2
main.ref\_ratio = 4 4 4
main.regrid_interval = 4 4
main.block_factor = 8
main.max_grid_size = 32
main.fill_ratio = 0.8
main.grid_buffer_size = 1
main.is\_periodic = 0 0 1
main.cf1 = 0.5
main.checkpoint_interval = -1main.plot\_interval = 0
main.plotPrefix = pltNew.
main. verbosity = 2 \# higher number means more verbose
ns.vorticity_tagging_factor = 0.0050
ns.init_shrink = 1.0
ns.tag_vorticity = 1
ns.project_initial_vel = 1
ns.init_pressures = 1
ns.num_init_passes = 1
ns.tags_grow = 1
#initial grids
ns.specifyInitialGrids = 0
ns.initVelFromVorticity = 1
ns.viscosity = 0.000001ns.num_scalars = 1
ns.scal_diffusion_coeffs = 0.00
projection.eta = 0.9
# this is physical BC info
# 0 = solidWall, 1=inflow, 2=outflow, 3=symmetry, 4=noShear
physBC.1o = 4 4 4physBC.hi = 4 4 4physBC.maxInflowVel = 1.0
                                2
```
Figure 1: Inputs file for  $32 \times 32 \times 48$  benchmark problem.

obtain the wall-clock time. This method is robust and has a resolution of approximately one microsecond on the target machine.

Another interesting metric is the number of floating-point operations executed per unit of time for a given section of code. This metric is often referred to as the number of MFLOPS (million floating-point operations per second). A common tool used to measure hardware events such as floating-point instructions is PAPI. Currently, the target platform does not have PAPI installed or other tools to measure hardware events. To approximate a floating-point operation rate, we can first obtain the total number of floating-point instructions issued on another platform with PAPI installed and assume that this will be similar to the actual number obtained on the target machine. These values will be different because of compiler and instruction set differences. With the number of floating-point operations for a given section of code, the wall-clock time can be measured on the target machine, and an approximate MFLOP value can be computed. The wall-clock time will be slightly greater than the actual cycle time used, but again, without hardware counters to measure the number of cycles, this is an approximation. The machine used to count the number of floating-point instructions issued was a Pentium III chip with a clock rate of 900 MHZ. The GNU compilers were used on this platform.

## Uniprocessor Performance

The driver for the Incompressible Navier Stokes code resides in main.cpp and controls setting up the AMR problem and calling the function that begins the computational solution of the problem. The following table shows timing measurements of these two sections of code for the benchmark problem. We use a boldface font to indicate a label for a section of code that is timed.

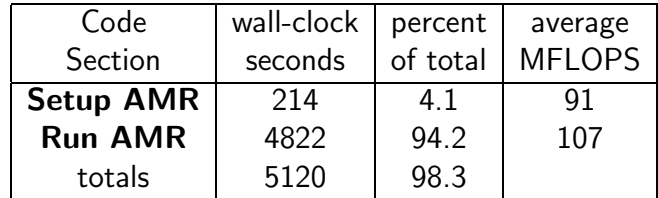

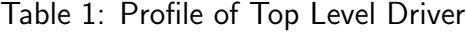

The **Setup AMR** section is executed once and cost of this section overhead is roughly equivalent to one coarse time step. Measurements of problems that use a large number of coarse time steps will show that this overhead is insignificant compared to the the total execution time. Therefore, the total run time can be approximated as that measured in the Run AMR section.

Over the entire execution, Run AMR can be broken into three distinct sections: Level Advance, Synchronization, and Regrid. The following tables shows the profile of these three sections of code that comprise Run AMR for the benchmark problem:

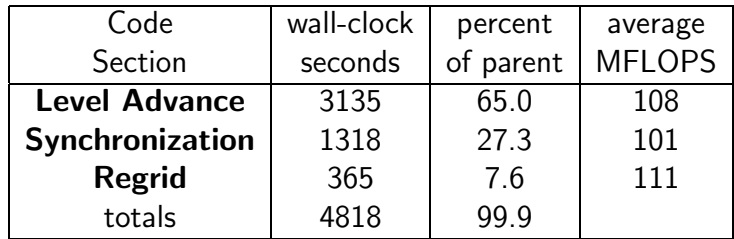

#### Table 2: Profile of AMR Run

In general, the timing profile for an AMR problem will largely depend on the problem and the input parameters. For example, using Chombo with an input that requests more regridding steps will certainly generate a timing profile that shows more time expended in the Regrid section. The maximum number of AMR levels allowed can also affect the profile. For this particular ring problem, the expense of each time step is very sensitive to the vorticity tagging factor. The timing results are presented in a series of tables:

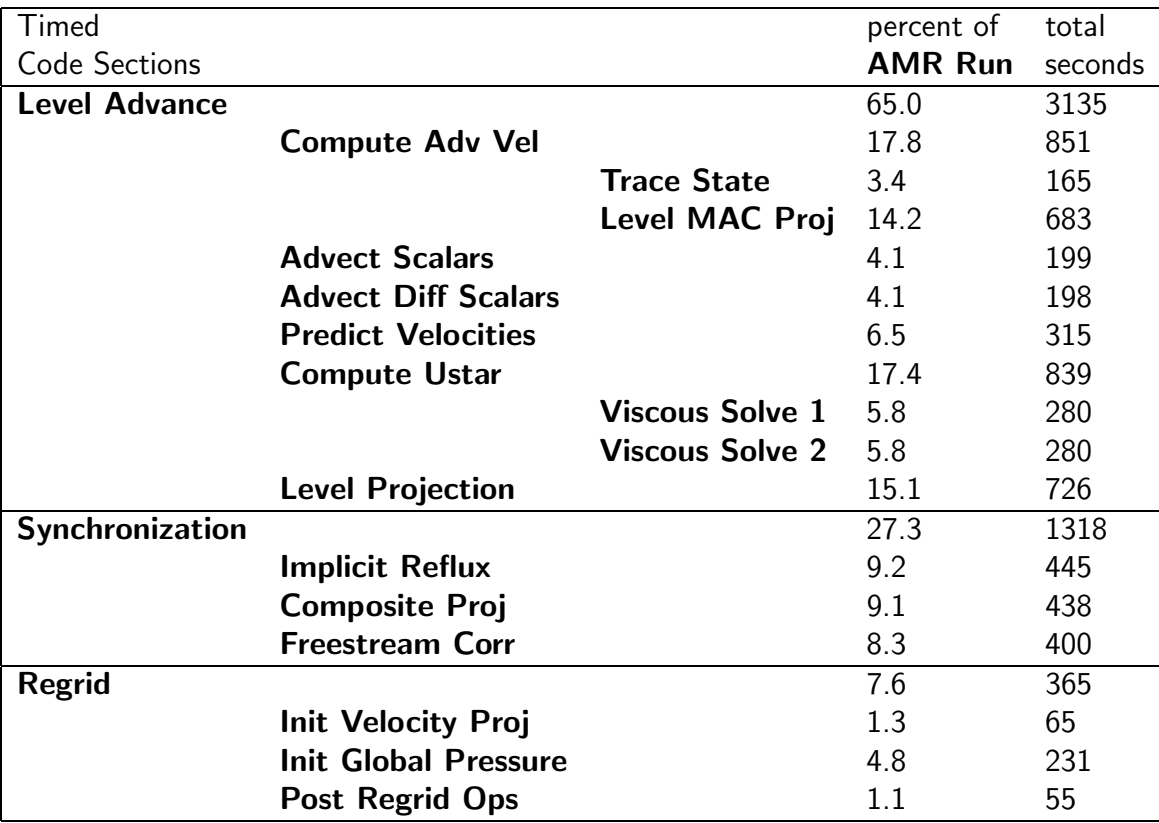

#### Table 3: Profile of AMR Run

The peak memory used for the 32x32x48 problem was about 380MB for a serial run. The 64x64x96 problem used as much as 2080MB of memory in serial.

| Timed                |                             | Pseudo-Code           |
|----------------------|-----------------------------|-----------------------|
| <b>Code Sections</b> |                             | Step                  |
| <b>Level Advance</b> |                             | section 2.7.2         |
|                      | <b>Compute Adv Vel</b>      | step 1                |
|                      | <b>Trace State</b>          | step 1a               |
|                      | Level MAC Proj              | steps 1b, 1c          |
|                      | <b>Advect Scalars</b>       | step 2                |
|                      | <b>Advect Diff Scalars</b>  | step 2                |
|                      | <b>Predict Velocities</b>   | step 3a               |
|                      | <b>Compute Ustar</b>        | steps 3b, 3c, 3d      |
|                      | <b>Viscous Solve 1</b>      | step 3c               |
|                      | <b>Viscous Solve 2</b>      | step 3d               |
|                      | <b>Level Projection</b>     | step 4                |
| Synchronization      |                             | Section 2.7.2, step 6 |
|                      | <b>Implicit Reflux</b>      | step 6a               |
|                      | Composite Proj              | step 6b               |
|                      | <b>Freestream Corr</b>      | step 6c               |
| Regrid               |                             | section 2.7.3         |
|                      | <b>Init Velocity Proj</b>   | step 1                |
|                      | <b>Init Global Pressure</b> | step 2                |
|                      | <b>Post Regrid Ops</b>      | step 3                |

Table 4: Matching Timed Sections with Pseudo-Code in Software Design Document

| Code                                  | wall-clock | percent  | average       |
|---------------------------------------|------------|----------|---------------|
| Section                               | seconds    | of total | <b>MFLOPS</b> |
| <b>Viscous Solve</b>                  | 404        | 7 9      | 108           |
| <b>Sync Projection Solve</b>          | 412        | 8.0      | 106           |
| <b>Freestream Correction Solve</b>    | 447        | 8.7      | 113           |
| <b>Init Velocity Projection Solve</b> | 83         | 1.6      | 119           |
| <b>Init Data Solve</b>                | 96         | 1.7      | 101           |
| totals                                | 1432       | 28.0     |               |

Table 5: Diagnostic Multi-Level AMR Solves

The results for the regular-grid operations are an attempt to measure all of the work done in inner regular-grid loops. However, to directly measure these sections of code required calling the timing functions a very large number of times. The timing functions themselves have a small expense associated with them and therefore total execution time for the code was increased when these diagnostic measurements were in place. The total wall-clock time for **AMR Run** with these fine-grained diagnostic measurements was

| Code                        | wall-clock | percent  | average       |
|-----------------------------|------------|----------|---------------|
| Section                     | seconds    | of total | <b>MFLOPS</b> |
| <b>Init Viscous Solves</b>  | 59         | 12       | 134           |
| <b>First Viscous Solve</b>  | 280        | 5.5      | 139           |
| <b>Second Viscous Solve</b> | 280        | 5.5      | 139           |
| <b>MAC Projection Solve</b> | 668        | 13.0     | 140           |
| <b>Projection Solve</b>     | 728        | 14.2     | 140           |
| totals                      | 2014       | 49.3     |               |

Table 6: Diagnostic Single-Level AMR Solves

| Code                   | N         | wall-clock | mod wall-     | percent | avg.          |
|------------------------|-----------|------------|---------------|---------|---------------|
| Section                | hits      | seconds    | clock seconds | of tot  | <b>MFLOPS</b> |
| <b>GSRBLEVLLAP</b>     | 300848    | 491        | 491           | 10.2    | 360           |
| <b>GSRBLEVELHELM</b>   | 2884992   | 165        | 163           | 3.4     | 397           |
| other Fortran funcs    | 6245340   | 344        | 340           | 7.1     | 347           |
| <b>FArrayBox funcs</b> | 250428952 | 908        | 743           | 15.4    | 37            |
| totals                 | 259860132 | 1908       | 1736          | 36.1    | 203           |

Table 7: Regular-Grid operations (Fortran routines)

increased by 343 seconds for the benchmark problem. In an effort to account for this inaccuracy, we have modified the wall-clock time spent in each of the timed code sections or group of timed sections. First we assume that the increase in wall-clock time is due solely to the expense of large numbers of timing measurements. Then we assume that half of the expense of a single timing measurement is counted toward the section of code under measurement. Using these assumptions, we have modified the measured wall-clock time of the timed sections by subtracting the following amount:

$$
\Delta_{sub} = \frac{\Delta_{diff}}{2} \frac{N_{section}}{N_{total}},\tag{2}
$$

where in this case  $\Delta_{diff} = 343$  seconds and  $N_{total} = 259860132$ .

By way of calibration, we obtained and compiled two common LINPACK benchmarks on several platforms. The LINPACK source was not modified for either size of problem. The compiler used on the Compaq machine is the native Fortran compiler with the  $-fast$ option. For all other platforms, the GNU Fortran compiler was used with flags -O3 -fomit-frame-pointer -funroll-loops.

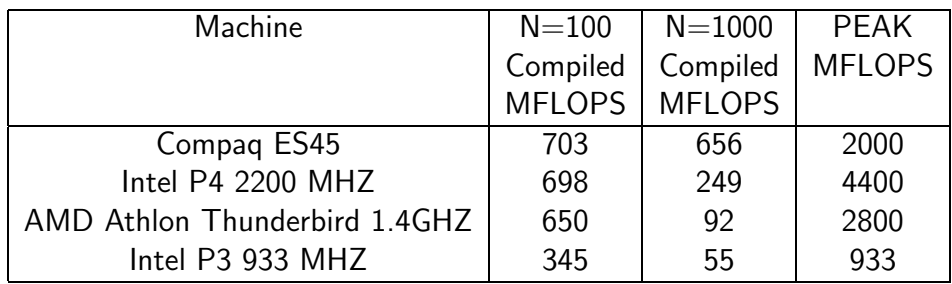

Table 8: Compiled LINPACK Results for Machines of Interest

## Parallel Performance

To measure the parallel performance of the code, the benchmark problem was run using 1, 4, 16, and 32 processors. The rate column in the table is the total number of points or cells updated in the entire problem divided by the number of processor-seconds, which is simply the wall-clock time multiplied by the number of processors. We also include results for a larger problem of size 64x64x96 with a factor of two decrease in the vorticity tagging factor. The rate would be constant for all problem sizes and number of processors if the parallel scaling of the code was perfect.

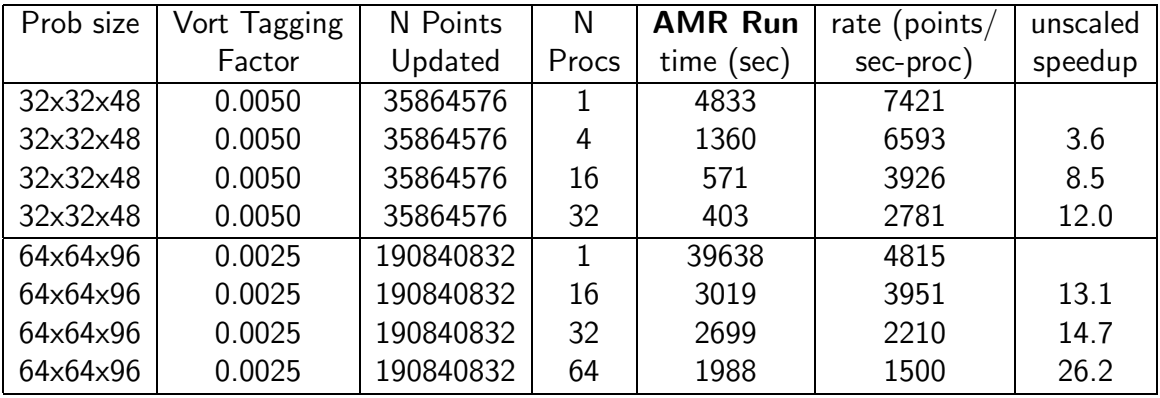

Table 9: Parallel Scaling